# Kap. 5: Graphen

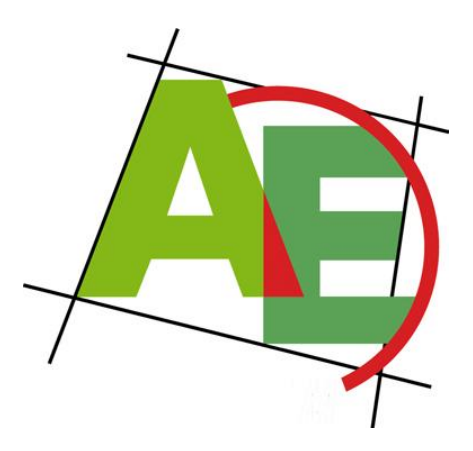

Carsten Gutwenger

Lehrstuhl für Algorithm Engineering, LS11 Fakultät für Informatik, TU Dortmund

#### 17. VO DAP2 SS 2009 23. Juni 2008

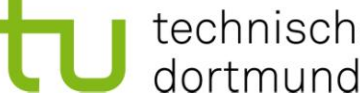

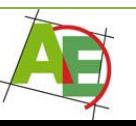

### Motivation

"Warum soll ich heute hier bleiben?" Graphen sind wichtig und machen Spaß!

### "Was gibt es heute Besonderes?" Reicht *Spaß* alleine nicht aus?

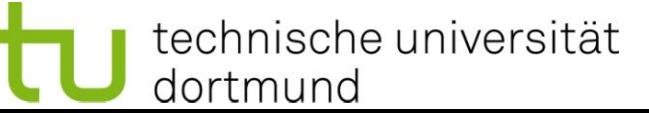

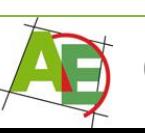

# Überblick

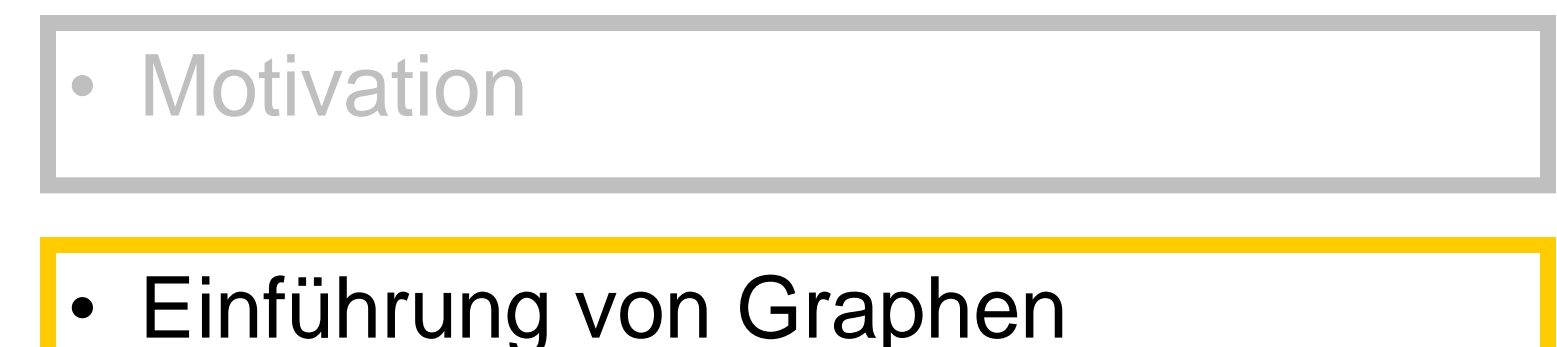

- Datenstrukturen
- Traversieren von Graphen:
	- Breitensuche (BFS)
	- Tiefensuche (DFS)

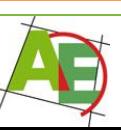

### Rückblick

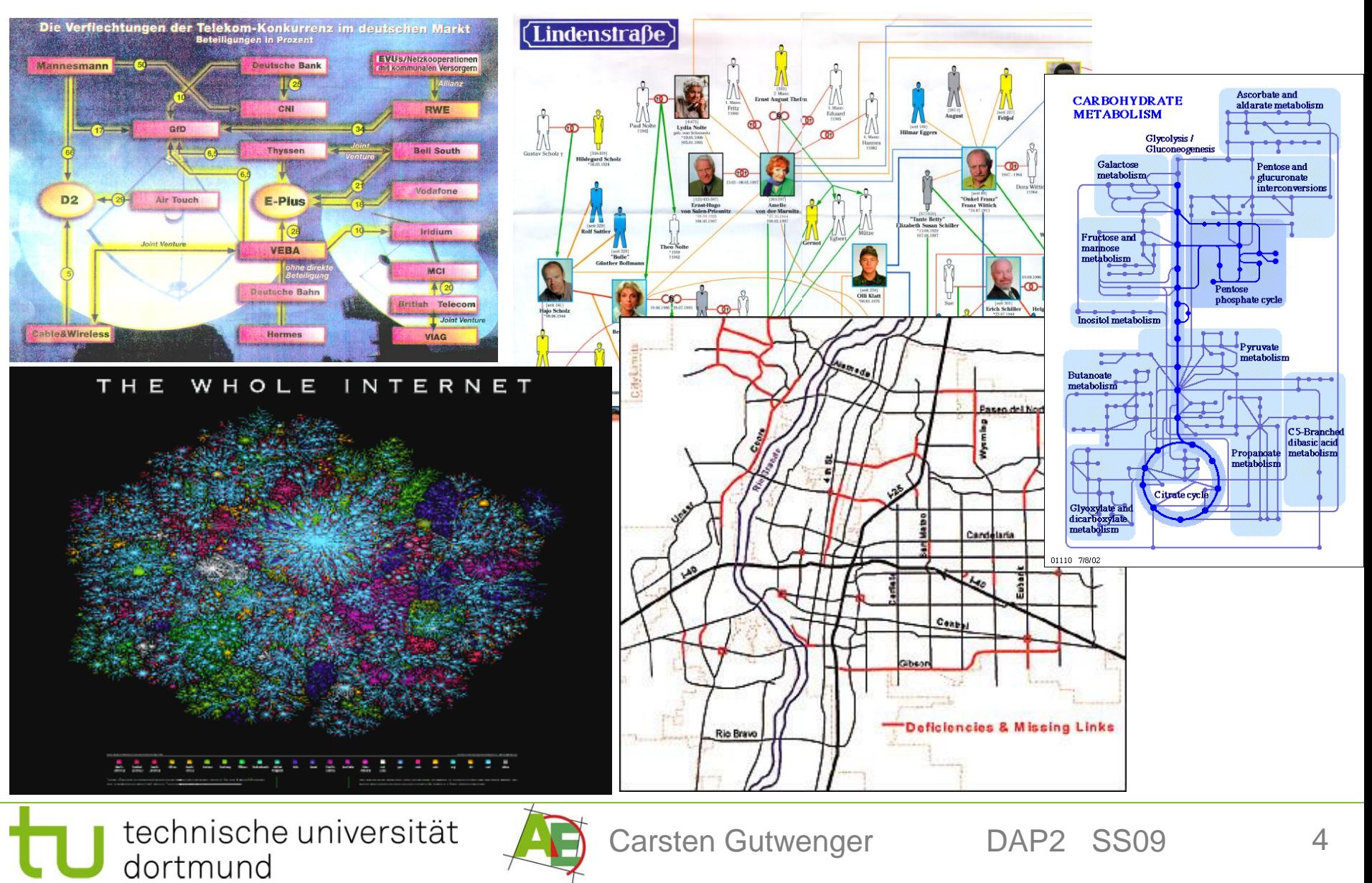

# Motivation

- Graphen modellieren diskrete Strukturen
- hilfreich zur Analyse und Optimierung
- Straßen-, Bahnnetze: kürzeste Wege
- Modellierung von Prozessen, z.B. Geschäftsprozesse, Betriebsabläufe
- Proteininteraktionsnetzwerke in der molekularen Biologie

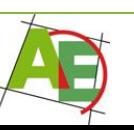

# Kap. 6.1 Definition (Graph)

Graph  $G=(V,E)$  besteht aus

- einer Menge V von Knoten
- einer (Multi-)menge E von Kanten, die Paaren von Knoten entsprechen.
- Bei Multimenge kann ein Paar (v,w) mehrfach in E  $vorkommen \rightarrow Mehrfachkanten$
- Eine Kante (v,v) heißt Schleife (self-loop)
- Annahmen:
- V und E sind endliche Mengen
- Mehrfachkanten erlaubt

# Gerichtete Graphen

- Sind die Paare in E geordnet:  $E \subseteq V \times V \rightarrow$ gerichteter Graph (Digraph)
- Kanten heißen dann: gerichtete Kanten (Bögen, directed edges, arcs)
- Maximale Kantenanzahl eines Digraphen ohne Schleifen und Mehrfachkanten:  $|E| \leq |V|$  ( $|V|-1$ )

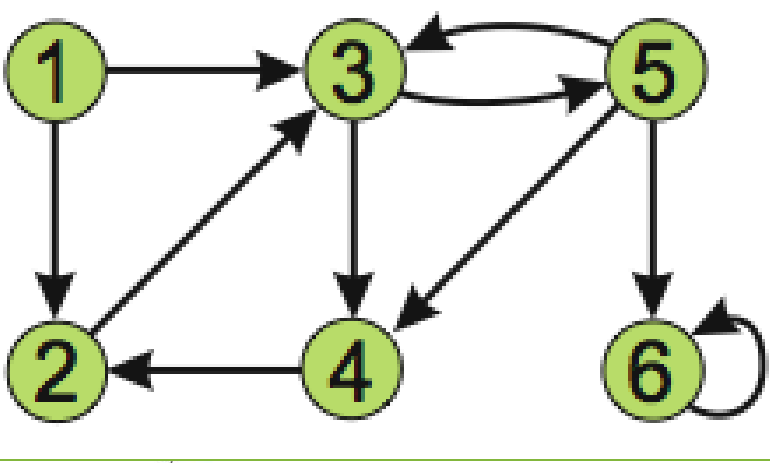

technische universität dortmund

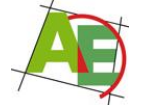

Carsten Gutwenger DAP2 SS09 7

# Ungerichtete Graphen

- Sind die Paare in E ungeordnet  $\rightarrow$  (ungerichteter) Graph
- Kanten heißen dann: Kanten (edges)
- Maximale Kantenanzahl ohne Schleifen und Mehrfachkanten:  $|E| \leq \frac{1}{2} |V| (|V|-1)$

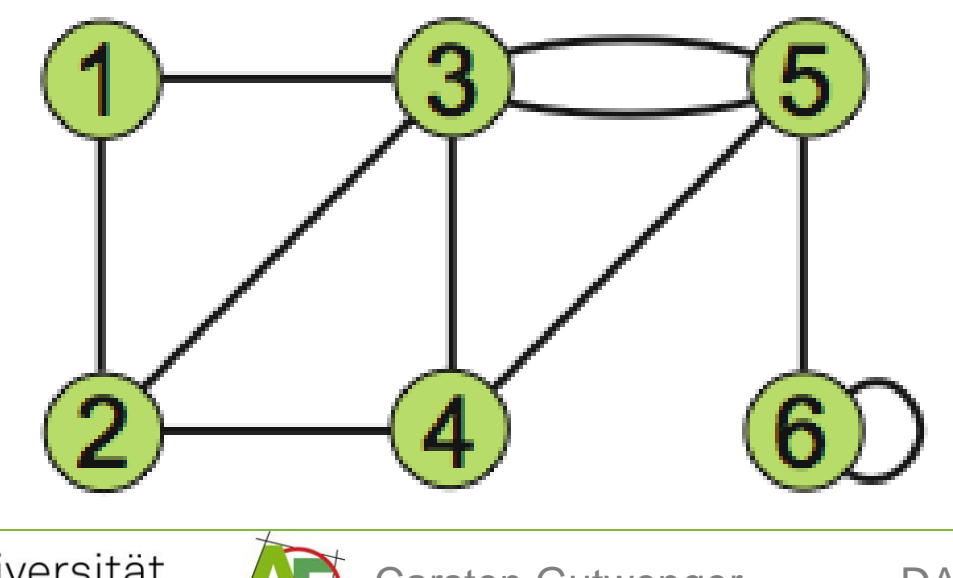

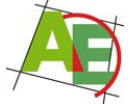

# Definitionen (Nachbarn)

- Sei **e=(v,w)** eine Kante in E, dann sagen wir:
- v und w sind adjazent
- v (bzw. w) und e sind inzident
- v und w sind Endpunkte von e
- v und w sind Nachbarn
- e ist eine ausgehende Kante von v und eine eingehende Kante von w (falls G Digraph)

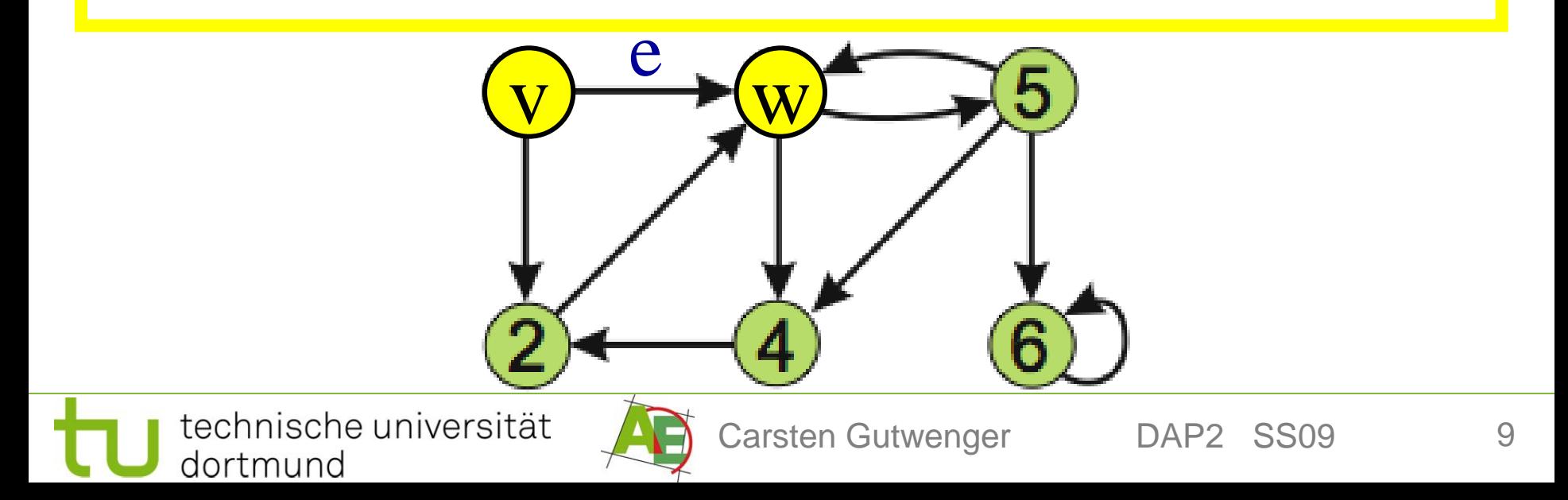

### Definitionen für gerichtete Graphen G=(V,A)

- Eingehende Nachbarmenge von v∈V:  $N^+(v) := \{ u \in V \mid (u,v) \in A \}$
- Ausgehende Nachbarmenge von v∈V:  $N^-(v) := \{ w \in V \mid (v, w) \in A \}$
- A<sup>+</sup> (v):=Menge der eingehenden Kanten von v
- A<sup>-</sup>(v):=Menge der ausgehenden Kanten von v
- $A(v) = A^{+}(v) U A^{-}(v)$
- Eingangsgrad  $d^+(v) := |A^+(v)|$
- Ausgangsgrad  $d'(v) := |A'(v)|$
- Knotengrad  $d(v) := d^+(v) + d^-(v)$

 $N(5)=$ [3,4,6]  $d^{+}(5)=1$  $d^-(5)=3$ **LC)** 

 $N^+(5)=$ [3]

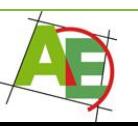

#### Definitionen für ungerichtete Graphen G=(V,E)

- Nachbarmenge von v∈V:  $N(v):=\{w \in V \mid (v,w) \in E\}$
- Menge der zu v inzidenten Kanten  $E(v):=\{(u,v) | (u,v) \in E\}$
- Knotengrad d(v) ist die Anzahl der zu v inzidenten Kanten, wobei eine Schleife 2 Mal gezählt wird

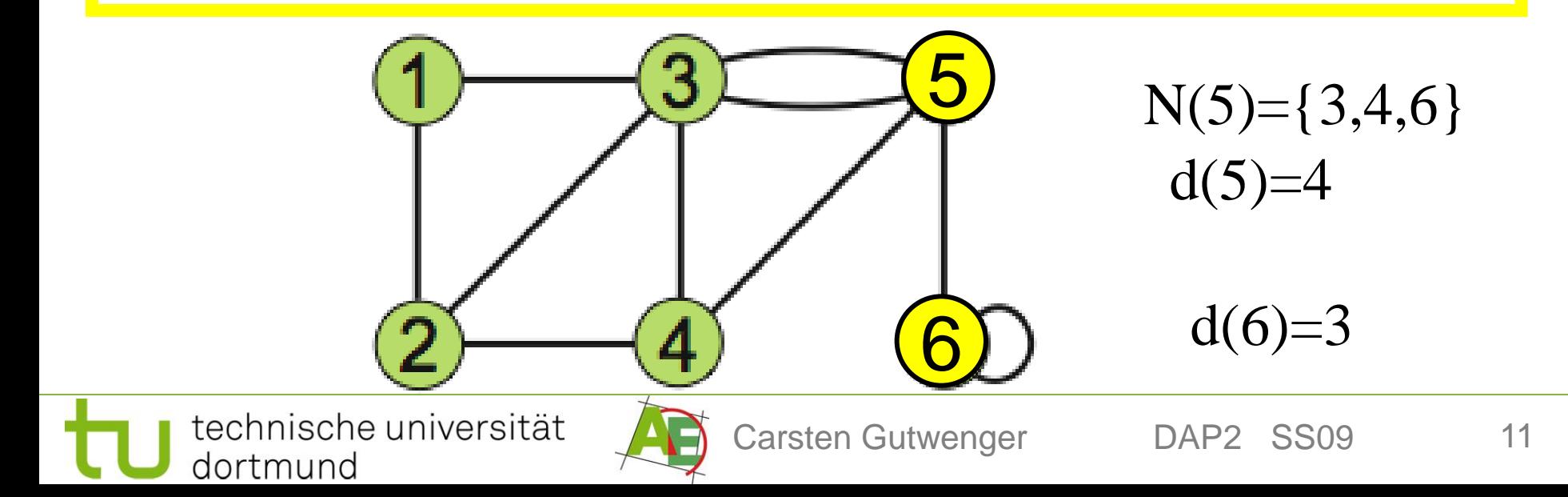

### Lemma (gerade Knotengrade)

- In einem ungerichteten Graphen  $G=(V,E)$  ist die Anzahl der Knoten mit ungeradem Knotengrad gerade.
- Summiert man über alle Knotengrade, so zählt man jede Kante genau zweimal:

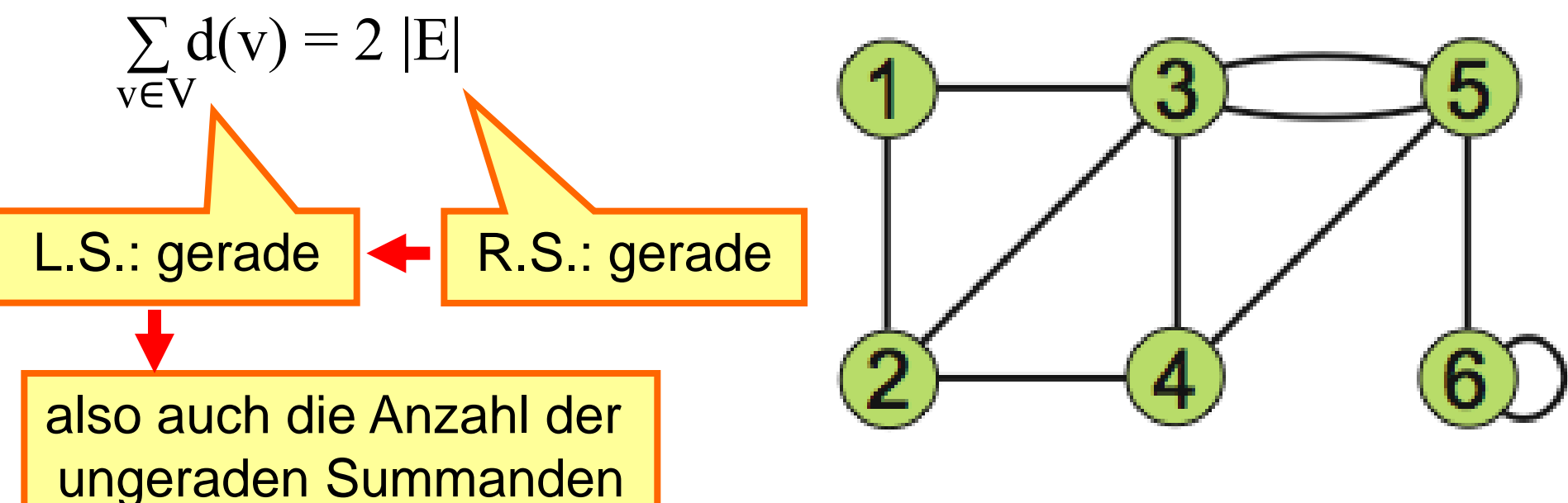

# Definitionen (Wege)

- Sei G=(V,E) gerichtet oder ungerichtet:
- Ein Kantenzug (walk) der Länge k ist eine nicht-leere Folge  $v_0,e_1,v_1,e_2,...,e_k,v_k$  von abwechselnd Knoten und Kanten aus G mit  $e_i=(v_{i-1},v_i)$  für  $i=1,\ldots,k$ .
- Man schreibt auch:  $v_0, v_1, \ldots, v_k$
- Ein Weg (path) ist ein Kantenzug in dem alle Knoten verschieden sind.

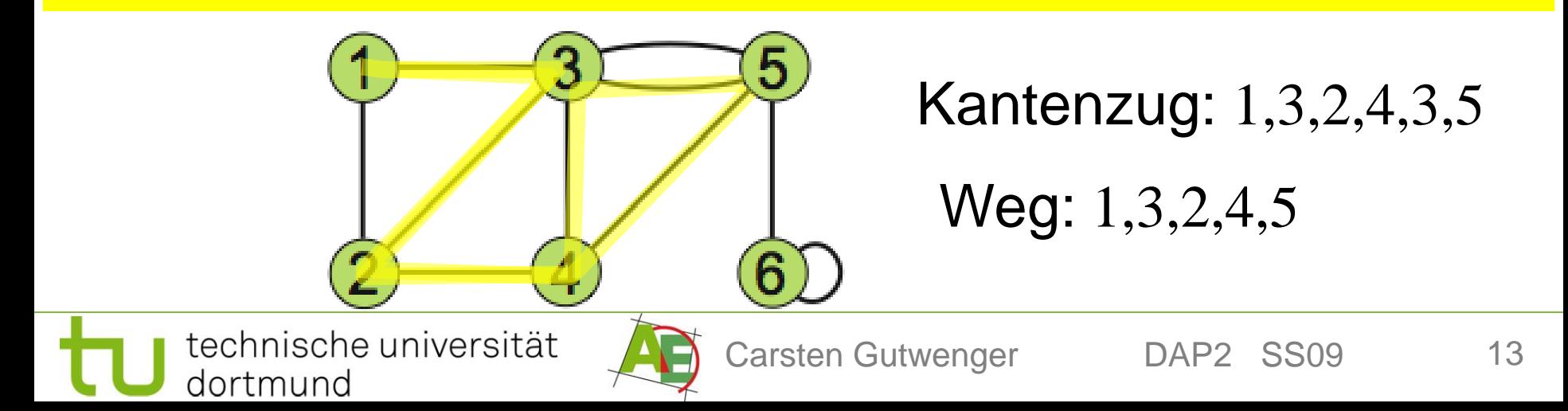

# Definitionen (Kreis)

- Sei G=(V,E) gerichtet oder ungerichtet:
- Ist  $v_0, e_1, v_1, e_2, \ldots, e_{k-1}, v_{k-1}$  ein Weg mit  $k \ge 3$  und  $e_k = (v_{k-1}, v_0)$  eine Kante aus G, dann ist

 $v_0,e_1,v_1,e_2,\ldots,e_{k-1},v_{k-1},e_k,v_0$  ein Kreis der Länge k in G.

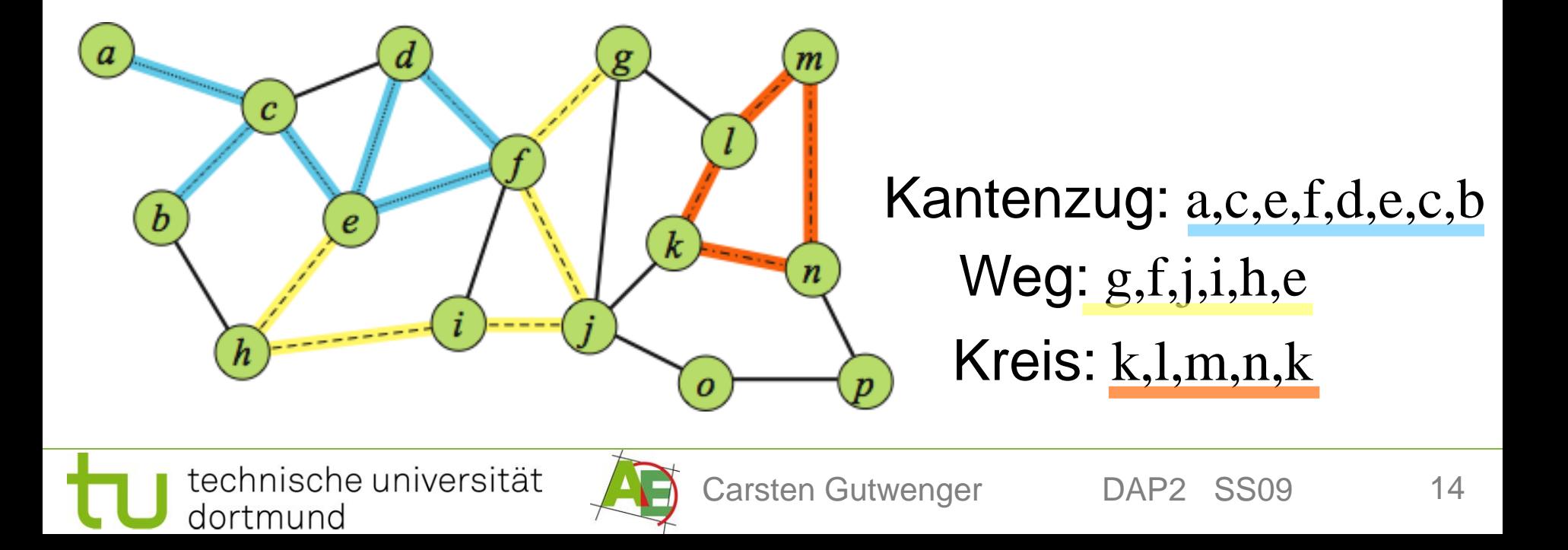

### Darstellung von Graphen im Rechner: Statische Graphen

- Im Folgenden sei V= $\{v_1, v_2, \ldots, v_n\}$
- 1. Möglichkeit: Adjazenzlisten
- **Idee:** Speichere für jeden Knoten seine Nachbarmenge in einer Liste
- Realisierung: z.B. Knoten in Array und Nachbarkanten jedes Knotens als einfach verkettete Liste

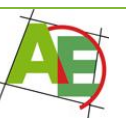

### Darstellung von Graphen im Rechner: Statische Graphen

- 2. Möglichkeit: Adjazenzmatrix
- **Idee:** Eine VxV Matrix enthält 0/1-Einträge für jedes Knotenpaar {u,v}
- Realisierung:
- Sei  $M=(m_{i,j})$  eine n x n Matrix mit  $\rm m_{ij}$ :=1 falls  $\rm (v_i,v_j)$ EE, und  $\rm m_{ij}$ :=0 sonst.
- bei Mehrfachkanten schreibe statt 1 die Anzahl der Kanten

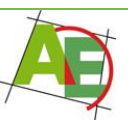

# Darstellung gerichteter Graphen

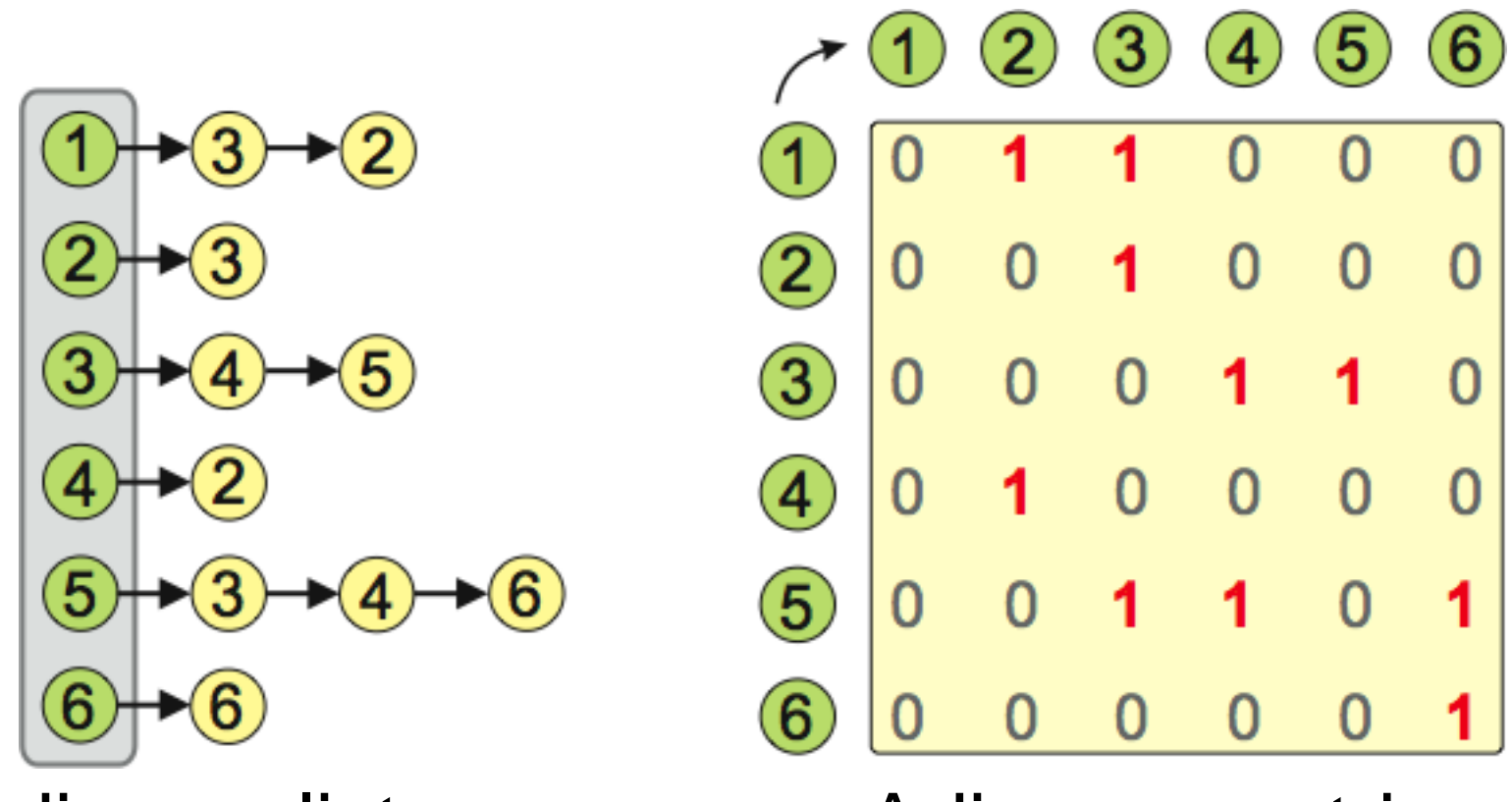

Adjazenzlisten Adjazenzmatrix

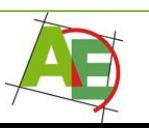

### Darstellung ungerichteter Graphen

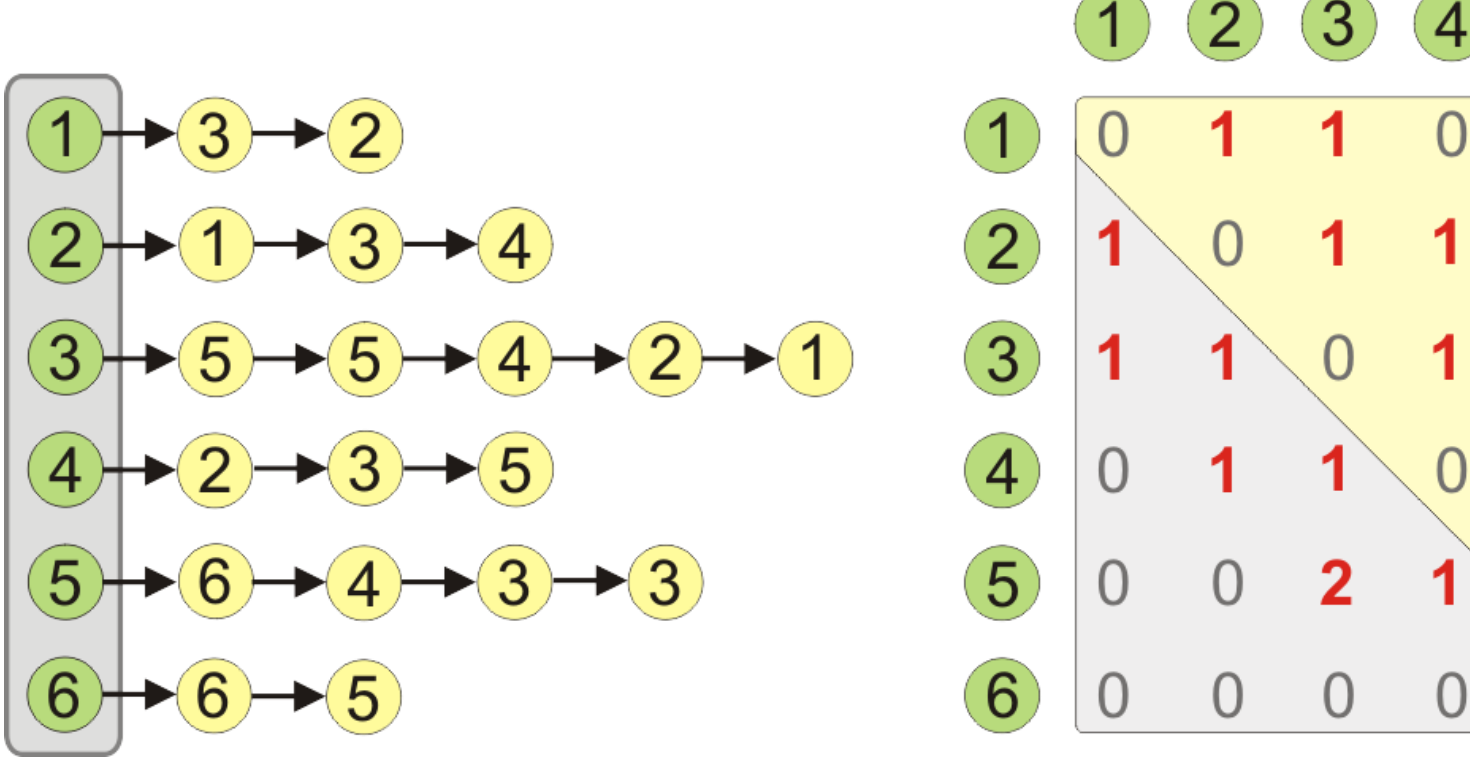

Adjazenzlisten Adjazenzmatrix ist symmetrisch: nur Speicherung

5

 $\bigcap$ 

6

 $\left( \ \right)$ 

O

O

 $\cap$ 

der oberen Hälfte

technische universität dortmund

### Diskussion

HIER: ab jetzt Adjazenzlisten

#### **Adjazenzliste:**

für **dünne** Graphen vorzuziehen!

- Speicherplatzverbrauch: linear: Θ(|V|+|E|)
- Zeit für Aufbau: linear: Θ(|V|+|E|)
- Abfrage, ob Kante  $(u,v)$  existiert:  $\Theta(d(v))$
- Iteration über alle Nachbarn von  $v \in V: \Theta(d(v))$

#### **Adjazenzmatrix:**

- Speicherverbrauch immer quadratisch: Θ(|V|<sup>2</sup>)
- Zeit für Aufbau: immer quadratisch:  $\Theta(|V|^2)$
- Abfrage, ob Kante (u,v) existiert: Θ(1)
- Iteration über alle Nachbarn von  $v \in V: \Theta(|V|)$

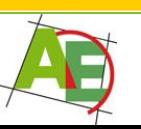

### Definitionen

- Die Dichte (density) eines Graphen G ist das Verhältnis |E| / |V|.
- G heißt dünn, falls seine Dichte O(1) ist
- G heißt dicht, falls seine Dichte  $\Omega(|V|)$  ist.

### Eigentlich: Betrachte Familie G<sub>1</sub>, G<sub>2</sub>, ... von Graphen!

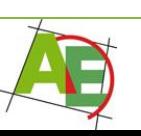

### Darstellung von Graphen im Rechner: Dynamische Graphen

- Dynamisch unter den Operationen: – Hinzufügen neuer Knoten und Kanten – Entfernen von Knoten und Kanten
- **Idee:** für gerichtete Graphen:
- Inzidenzlisten: speichere ein- und ausgehende Knoten bei v
- Knoten in doppelt verketteter Liste (damit Entfernen in konstanter Zeit)
- Inzidenzlisten in doppelt verketteten Listen

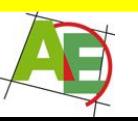

### Realisierung dynamischer Graphen: Liste für die Knoten

**struct** Node

**end struct**

**var** Node prev // Vorgänger Knotenliste **var** Node next // Nachfolger in Knotenliste **var** Edge outHead // Listenanfang ausgeh. Kanten **var** Edge inHead // Listenanfang eingeh. Kanten **var int** index // fortlaufender Index

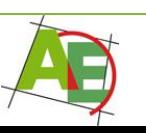

### Realisierung dynamischer Graphen: Liste für die Kanten

**struct** Edge **end struct**

**var** Edge prevOut // Vorgänger in Liste ausg. Kanten **var** Edge nextOut // Nachfolger in Liste ausg. Kanten **var** Edge prevIn // Vorgänger in Liste eing. Kanten **var** Edge nextln // Nachfolger in Liste eing. Kanten **var** node source // Anfangsknoten der Kante var node target // Endknoten der Kante

Achtung: jeder Kanteneintrag ist genau einmal in Liste enthalten

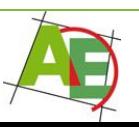

### Darstellung von Graphen im Rechner: Dynamische Graphen

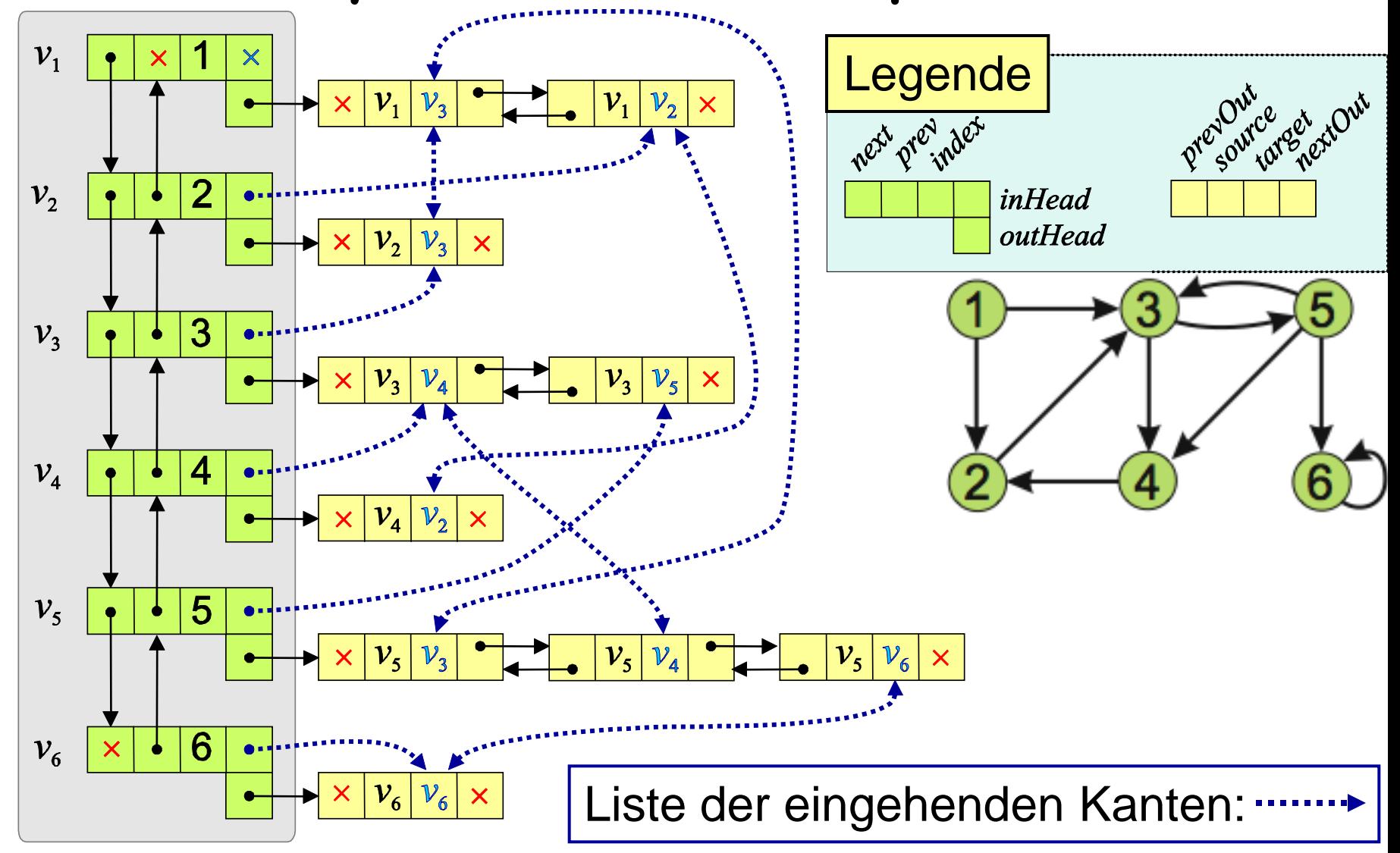

### Analyse Dynamischer Graphen

- Speicherplatzverbrauch: linear: Θ(|V|+|A|)
- Zeit für Aufbau: linear: Θ(|V|+|A|)
- Abfrage, ob Kante (u,v) existiert: Θ(d(v))
- Iteration über alle Nachbarn von  $v \in V: \Theta(d(v))$
- Iteration über alle ausg. Kanten von v∈V: Θ(d·(v))
- Iteration über alle eing. Kanten von  $v \in V$ :  $\Theta(d^+(v))$
- Einfügen eines Knotens bzw. Kante: Θ(1)
- Entfernen einer Kante: Θ(1)
- Entfernen eines Knotens: Θ(d(v))

und beim Entfernen auch auf die Kanten gegeben hat Man geht davon aus, dass man jeweils Zeiger auf die Knoten

### Kap. 6.3 Traversieren von Graphen

Traversieren: systematisches Durchwandern von Graphen

HIER: ungerichtete Graphen

**Def.:** Der graphentheoretische Abstand zweier Knoten u, v eines ungerichteten Graphen G ist die Länge des kürzesten Weges von u nach v, falls ein solcher existiert, sonst ∞.

Kantenlängen bzw. Kantengewichte berücksichtigt. **Achtung:** hierbei werden keine vorgegebenen

# Kap. 6.3.1 Breitensuche (BFS)

engl.: Breadth-first-search, BFS

**Idee:** besuche die Knoten nach aufsteigendem graphentheoretischen Abstand zu einem vorher festgelegten Startknoten.

**1. Fall:** Wir sehen v zum ersten Mal (von u aus):

- Dann muss dist(v) um genau 1 größer sein als dist(u).
- Wir können v besuchen, nachdem wir alle bisher gesehenen Knoten besucht haben.
- **2. Fall:** wir haben v schon gesehen → nichts zu tun

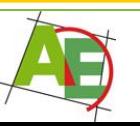

### Breitensuche (BFS)

#### **Methode:**

- (1) Starte am Knoten u:=s. Sei Q:=∅ eine Queue.
- (2) Für alle Knoten v∈N(u) // erforsche Knoten u
- (3) Falls wir v zum ersten Mal sehen:
- $(4)$  markiere v als "gesehen"
- (5) dist(v):=dist(u)+1; merke Vorgänger;
- (6) hänge v hinten an Q an.
- (7) Sei u der nächste Knoten in Q. Gehe zu (2)

dist(v) enthält den graphentheoretischen Abstand von u nach v;  $\pi$ (v) den Vorgänger des kürz. Weges

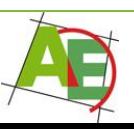

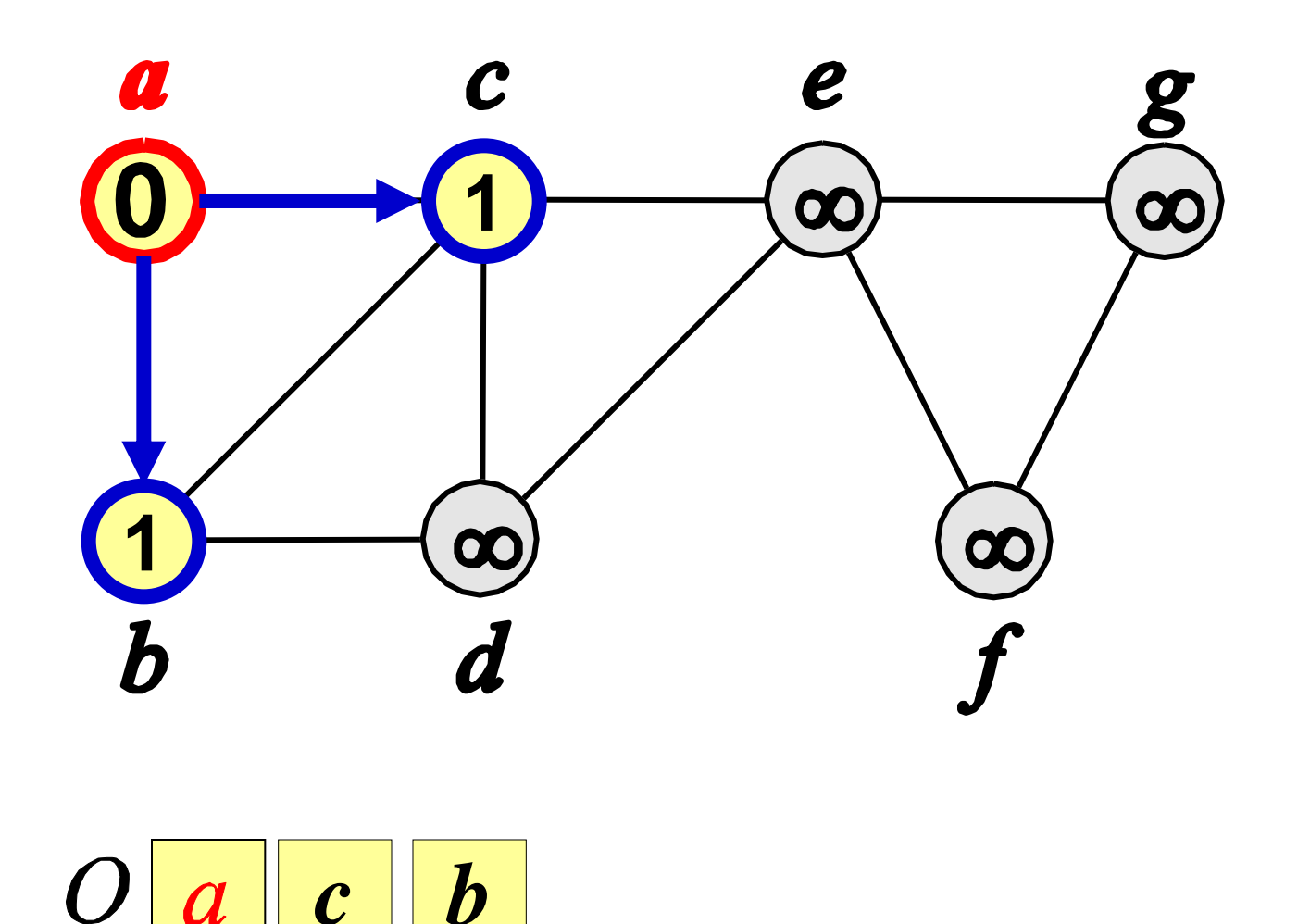

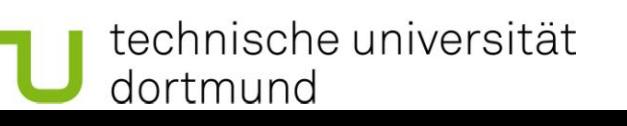

 $\boldsymbol{a}$ 

Carsten Gutwenger DAP2 SS09 29

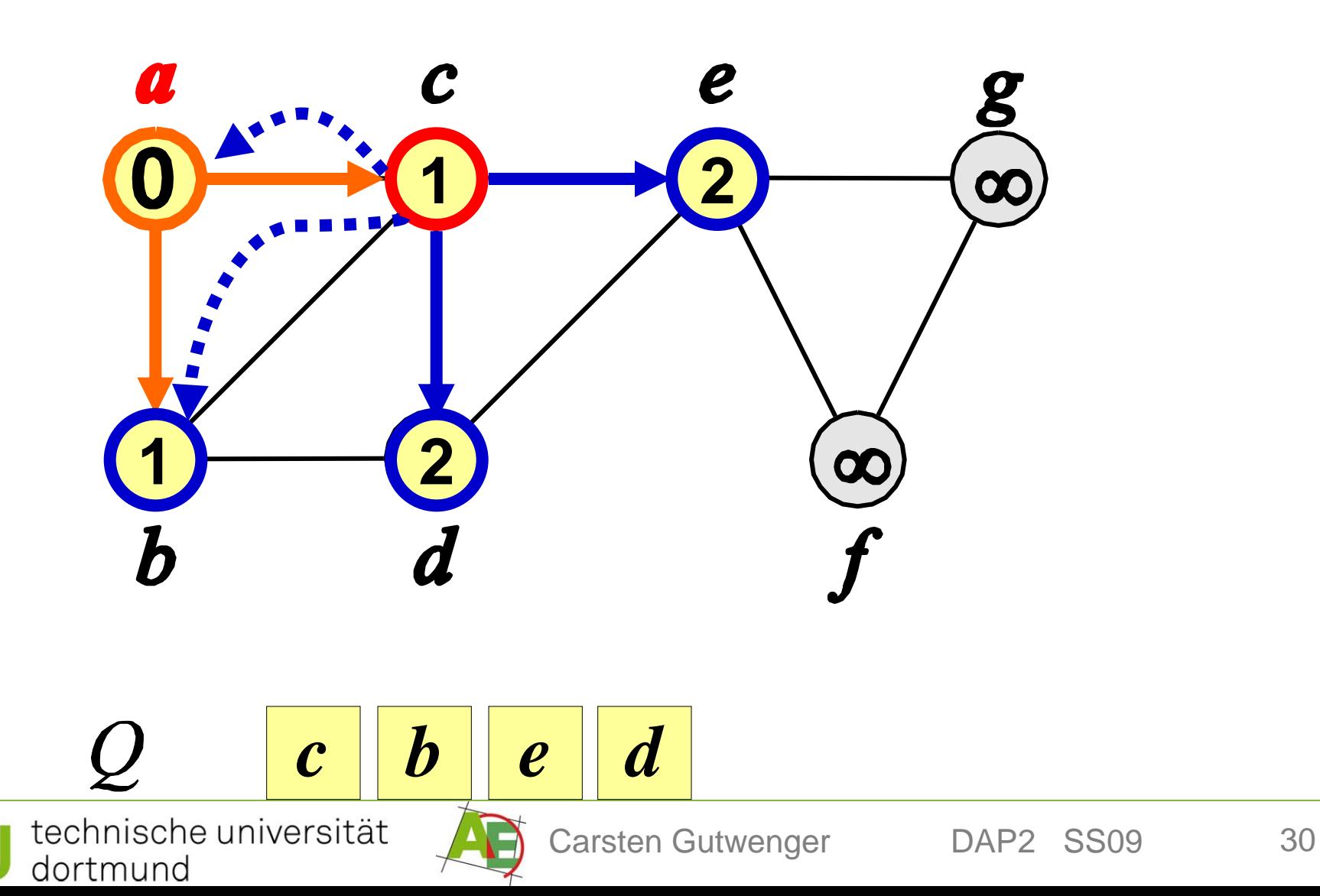

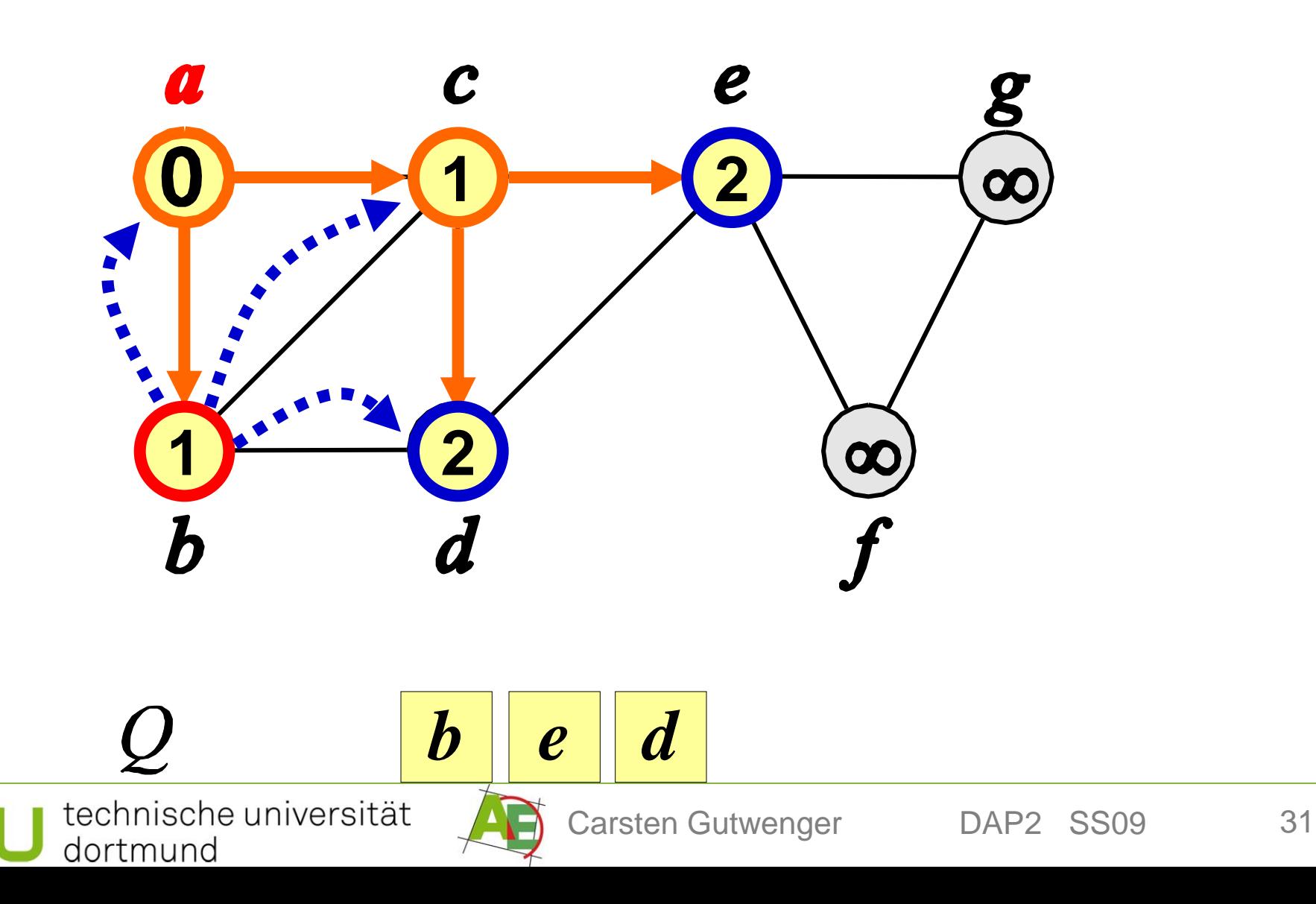

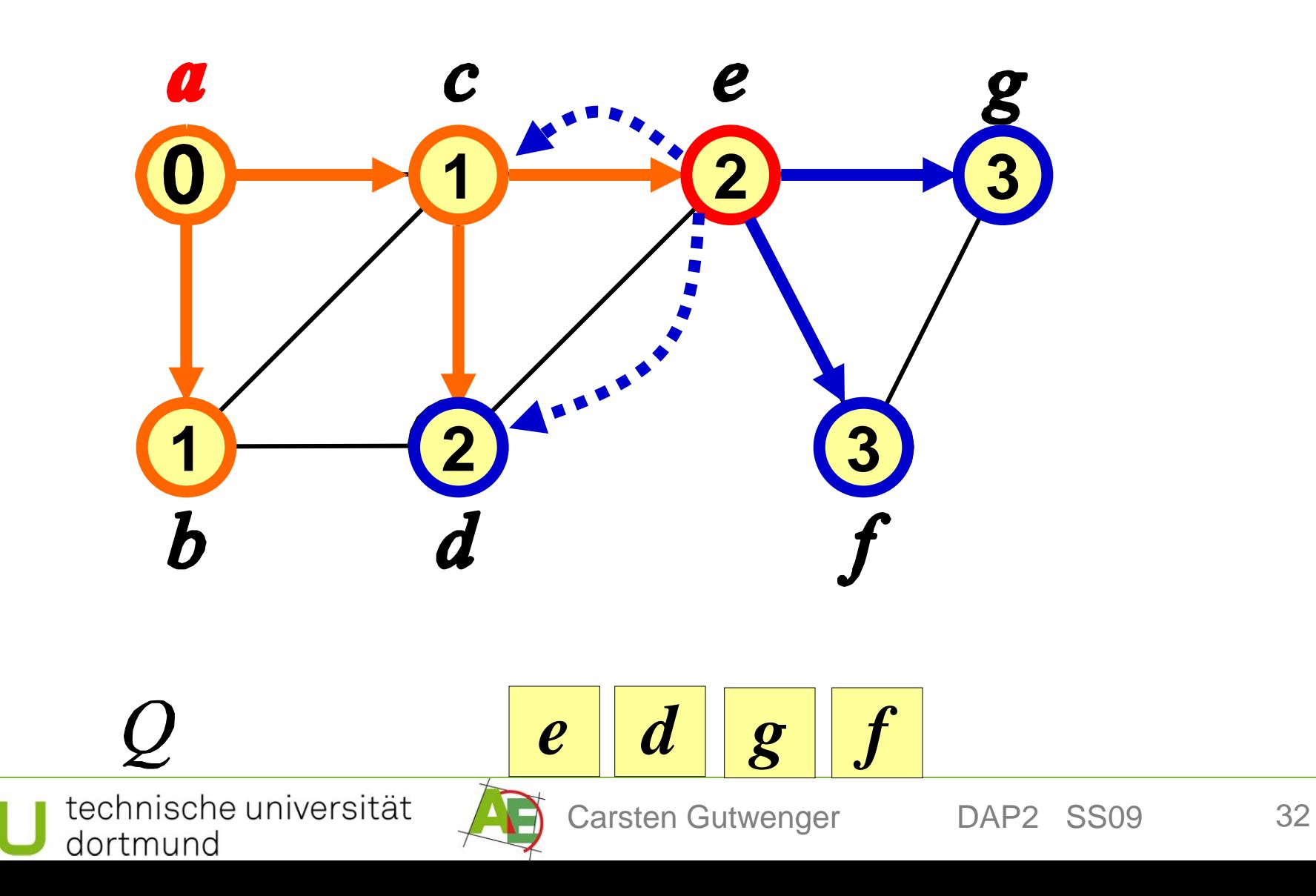

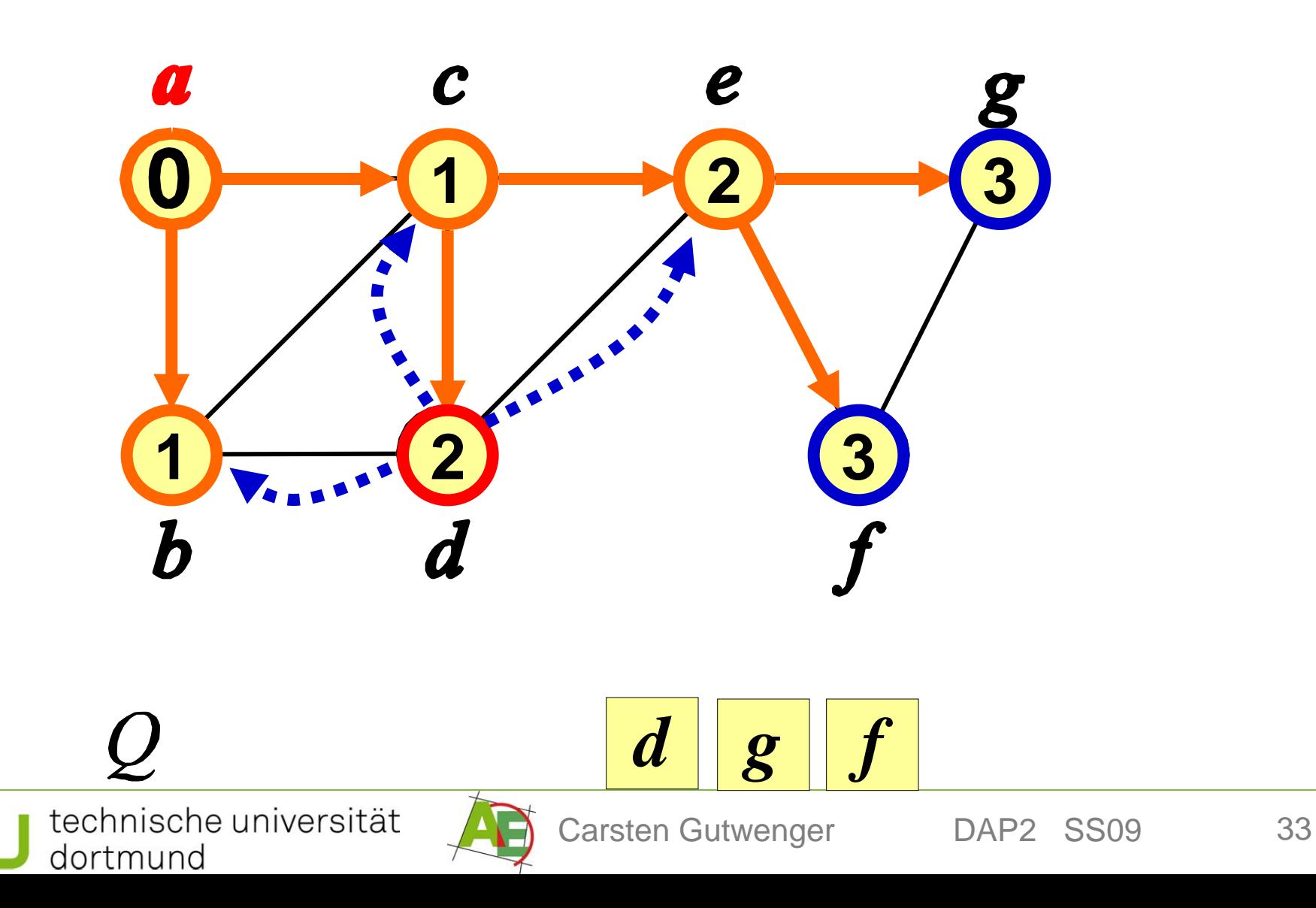

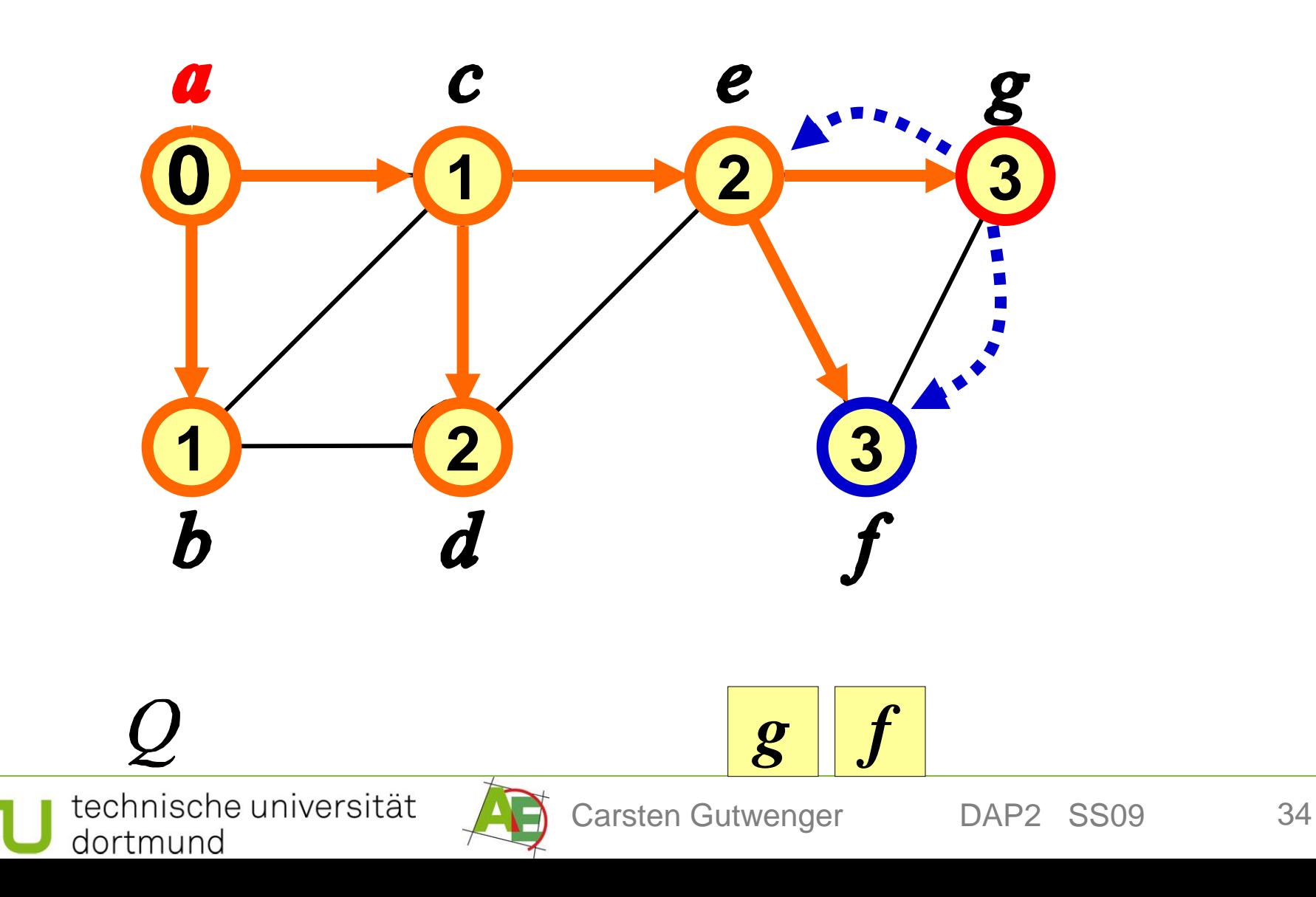

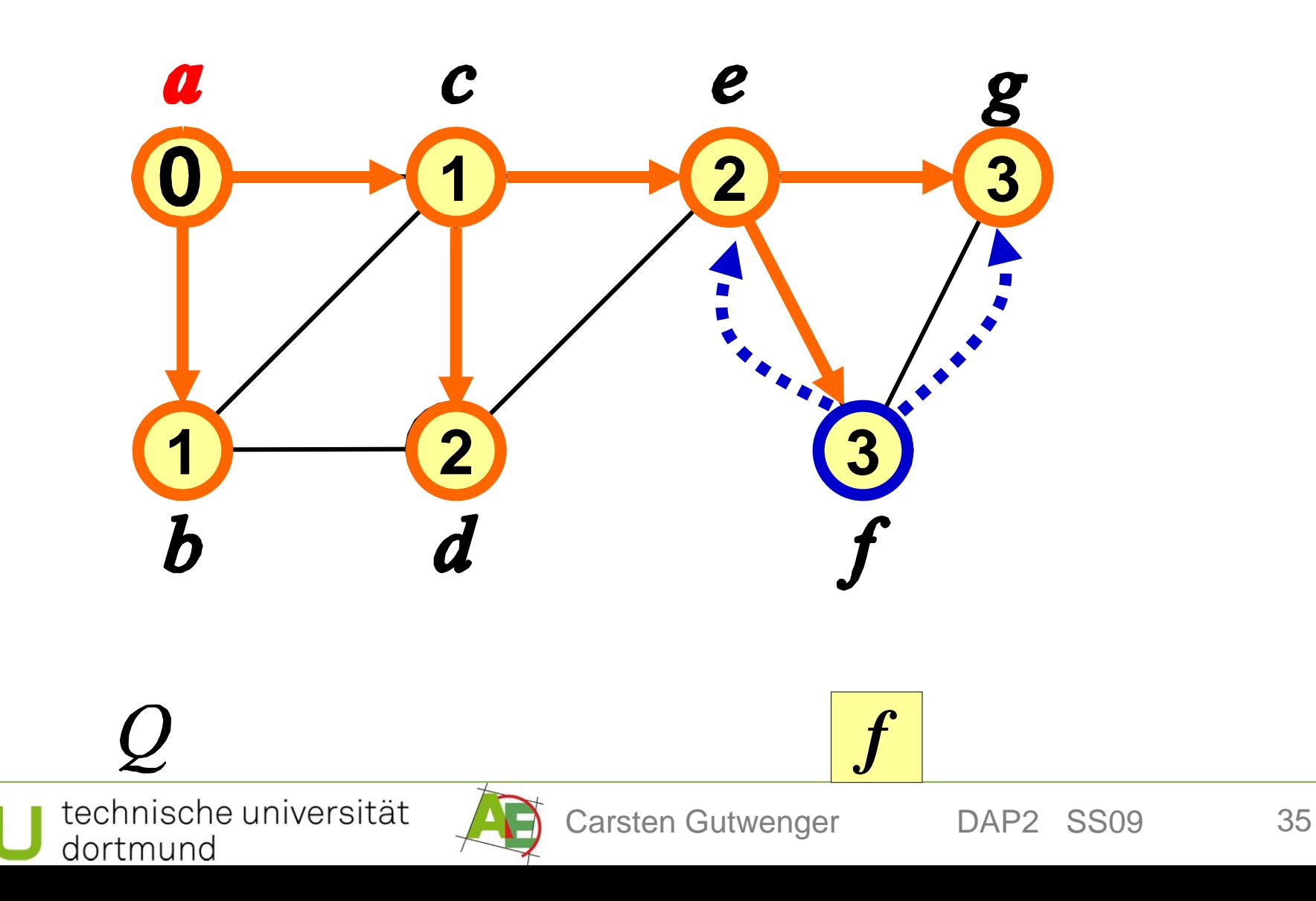

Breitensuche entspricht einer **Reitensuche entspricht einer Manner** der Latin aus der Latin and der Berling von de<br>Treversierung in diesem BES Beum Traversierung in diesem BFS-Baum.

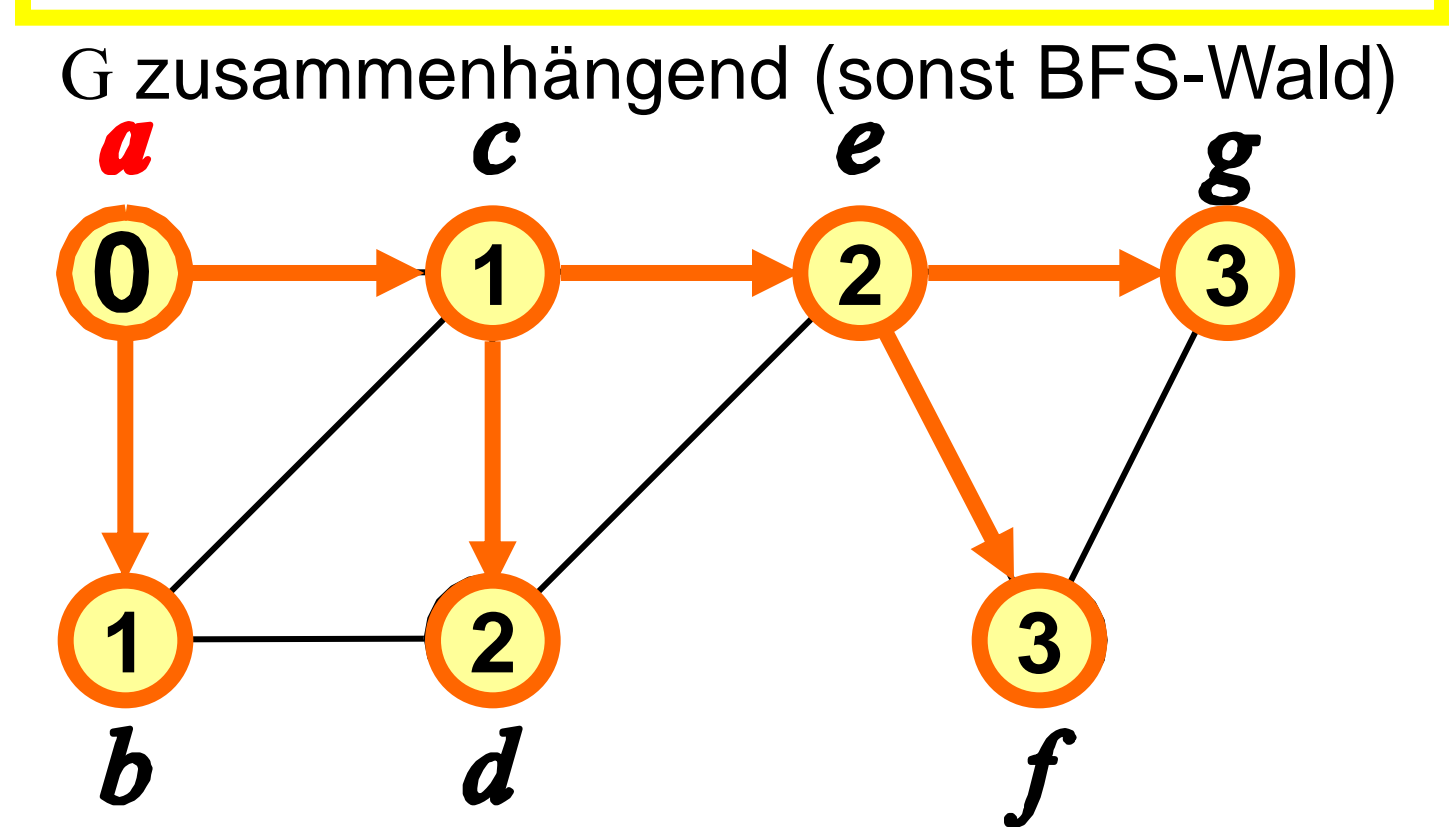

Carsten Gutwenger Daniel Gutwenger Daniel Gutwenger Daniel Gutwenger Daniel Gutwenger Daniel Gutwenger Daniel Die orangen Kanten (diejenigen Kanten (u,v), die zum ersten Mal v besuchen) bilden einen Baum: den BFS-Baum

<del>uorumunu</del>

# Algorithmus BFS(s)

Sei G=(V,E) ungerichteter Graph, s,u,v: Knoten

- (1) **for all**  $v \in V \setminus \{s\}$  do  $\{ \text{marked}[v]:=\text{false}; dist[v]:=\infty\}$
- (2)  $Q.PUT(s)$ ; marked[s]:=**true**; dist[s]:= $\pi[s] := 0$
- (3) **while not** Q.ISEMPTY() **do {**
- $(4)$  u:= $Q.GET()$
- (5) **for all** v∈N(u) **do** {
- (6) **if not** marked[v] **then** {
- $(7)$  Q.PUT(v)
- (8) marked[v]:=**true**
- (9) dist[v]:=dist[u]+1;  $\pi$ [v]:=u
- $(10)$  } } }

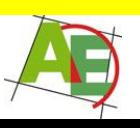

### BFS-Baum

- Im Feld  $\pi[v]$  werden die Vorgänger von v gespeichert.
- Die Kanten ( $\pi$ (v), v) bilden einen Baum mit Wurzel s.
- Die Höhe des BFS-Baumes mit Startknoten s ist eindeutig bestimmt.
- Die Tiefe eines Blattes v entspricht dem graphentheoretischen Abstand von v zu s

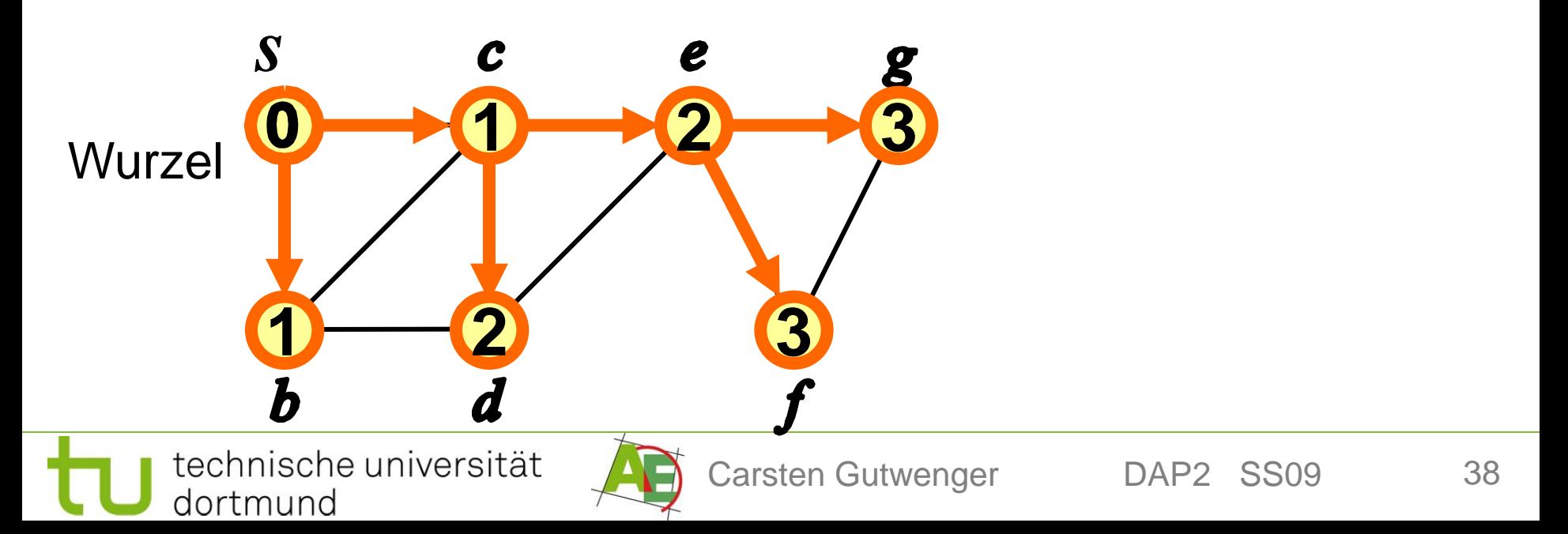

# Analyse von BFS

- Initialisierung: Θ(|V|)
- Die **while**-Schleife wird für jeden von s aus erreichbaren Knoten genau einmal durchlaufen, da jeder Knoten höchstens einmal in die Queue kommt.
- Die **for all**-Schleife durchläuft für jeden Knoten die Liste seiner Nachbarn N(v), das ist also jeweils Θ(d(v)) Aufwand
- Gesamtaufwand:  $\Theta(|V|)+\sum \Theta(d(v)) = \Theta(|V|+|E|)$ , v∈V da im Worst Case alle Knoten von s aus erreichbar sein können

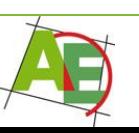

### Problem USSSP

Unweighted Single-Source Shortest Path (USSSP):

- **Gegeben:** ungerichteter Graph G=(V,E)
- **Gesucht:** kürzester Weg von s zu jedem Knoten in G.

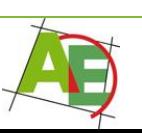

### Breitensuche (BFS)

**Theorem:** Sei G=(V,E) ein ungerichteter Graph und s∈V. Dann löst der Algorithmus BFS(s) das Unweighted Single-Source Shortest Path (USSSP) für Startknoten s in Zeit  $O(|V|+|E|)$ .

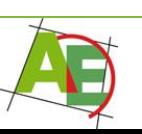